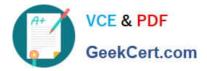

# UIPATH-ARDV1<sup>Q&As</sup>

UiPath Advanced RPA Developer v1.0 Exam (UiARD)

## Pass UiPath UIPATH-ARDV1 Exam with 100% Guarantee

Free Download Real Questions & Answers **PDF** and **VCE** file from:

https://www.geekcert.com/uipath-ardv1.html

### 100% Passing Guarantee 100% Money Back Assurance

Following Questions and Answers are all new published by UiPath Official Exam Center

Instant Download After Purchase

- 100% Money Back Guarantee
- 😳 365 Days Free Update
- 800,000+ Satisfied Customers

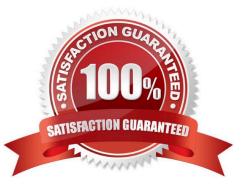

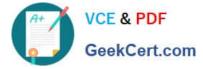

#### **QUESTION 1**

What is the Attach Window activity used for?

- A. To specify the browser container you will be working with
- B. Specifies that you are working with a java window
- C. To specify the top-level window container you will be working with

#### Correct Answer: C

#### **QUESTION 2**

A developer wants to initialize a dictionary with a key of integers and values that are strings. Which initialization expression should be used?

- A. New Dictionary (Of Int32, String) from {{"3", "5"}, {"three", "five"}}
- B. New Dictionary (Of Int32, String) from {{3, "three"}, {5, "five"}}
- C. New Dictionary (Of Int32, String) from {{"3", "three"}, {"5", "five"}}
- D. New Dictionary (Of Int32, String) from {{3, 5}, {"three", "five"}}

Correct Answer: B

#### **QUESTION 3**

What is the use of attribute when working with selectors?

- A. attribute should not be used according to best practices.
- B. To search through all active window instances for the element matching the top-level tag attributes.
- C. To indicate that attribute is optional in this selector.
- D. To work with selectors that dynamically change the attribute.

Correct Answer: B

Introducing Non-Greedy search in your selectors instructs it to search through all the active windows or browser instances that match the top-level tags of your selector, and not just the window instances in focus. Non-Greedy search makes

use of the idx() attribute, which needs to be included in the top-level tag, as follows:

searches through all active window instances for the element matching the top-level tag attributes.

Please note that the option only searches through window instances in focus.

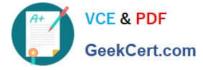

#### **QUESTION 4**

A developer has created a process that gathers a listing of stock market prices in the following format \_USD ().

How should the third line in RegEx Builder be modified to ensure that only items with prices of at least 100 are identified?

| S RegEx Build                                                         | er                                                                                                    |                          |                         |     | 22)  |                      | ×        |
|-----------------------------------------------------------------------|----------------------------------------------------------------------------------------------------|--------------------------|-------------------------|-----|------|----------------------|----------|
| IBM_6738USI<br>JNJ_164USD<br>SPCE 21USD<br>ACB_8USD (A<br>SKLZ_1319US | D (International<br>(Johnson & Joh<br>(Virgin Galactic<br>urora Cannabis<br>5D (Skillz Inc.)<br>Haemonetics O | Holdings, Inc.)<br>Inc.) |                         |     |      |                      |          |
| RegEx                                                                 |                                                                                                    | Value                    | Quantifiers             |     |      |                      |          |
| Literal                                                               | (i) <b>•</b>                                                                                                  | [A-Z]                    | Between x and y times 💌 | 3 4 | +    | $\triangle$          | $\times$ |
| Literal                                                               | 1 -                                                                                                    | -                        | Exactly 👻               | 1   | +    | $\triangle$ $\nabla$ | ×        |
| Digit                                                                 | <u>(</u> ) •                                                                                                  | \d                       | Any (0 or more) 💌       | *   | +    |                      | X        |
| Full Expressio                                                        |                                                                                                    |                          |                         |     |      |                      |          |
| (7:[A-Z]){3.4}_\                                                      |                                                                                                    |                          |                         |     |      |                      |          |
| Regex Option                                                          |                                                                                                    |                          |                         |     |      |                      |          |
|                                                                       |                                                                                                    |                          |                         |     | Save | Cano                 | cel      |

- A. RegEx: One of Value: 123456789 Quantifiers: Between 2 and 4
- B. RegEx: Any word character Value: \w Quantifiers: Exactly 3
- C. RegEx: Digit Value: \d Quantifiers: Exactly 3 (Correct)
- D. RegEx: Literal Value: [0-9] Quantifiers: At least one (1 or more)

#### Correct Answer: C

Exactly 3 digits would ensure that the price is at least 100 USD, as any price below would have only up to 2 digits.

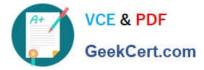

| 100 |       | 1.1   |    |
|-----|-------|-------|----|
| 5   | RegEx | Build | 19 |

| INJ 164USD (Jo<br>SPCE_21USD (V<br>ACB_8US ) (Aur<br>SKLZ_1319USD<br>HAE_70USD (Ha | hnson & Johr<br>irgin Galactic<br>ora Cannabis<br>(Skillz Inc.) | Holdings. Inc.)<br>Inc.) |                         |     |                                  |
|------------------------------------------------------------------------------------|-----------------------------------------------------------------|--------------------------|-------------------------|-----|----------------------------------|
| legEx                                                                              |                                                                 | Value                    | Quantifiers             |     |                                  |
| Literal                                                                            | (i) •                                                           | [A-Z]                    | Between x and y times 🔹 | 3 4 | $+ \bigtriangleup \nabla \times$ |
| Literal                                                                            | •                                                               | -                        | Exactly 👻               | 1   | $+ \bigtriangleup \nabla \times$ |
| Digit                                                                              | • ①                                                             | \d                       | Exactly 👻               | 3   | $+ \triangle \nabla \times$      |
|                                                                                    |                                                                 |                          |                         |     |                                  |
| Il Expression                                                                      |                                                                 |                          |                         |     |                                  |
| ull Expression<br>?:[A-Z])(3:4) \d(                                                | 3)                                                              |                          |                         |     |                                  |

#### **QUESTION 5**

A developer wants to use the output of a Find Children activity to identify a button with a Click activity. Which property of the Click activity must be manually configured during development to identify the button?

- A. ClippingRegion
- B. Element
- C. Selector
- D. WaitForReady

Correct Answer: B

UIPATH-ARDV1 PDF Dumps UIPATH-ARDV1 VCE Dumps UIPATH-ARDV1 Braindumps

×

П